# リリースノート - CamXchage v1.1

Release Notes

## 全般

AJA CamXchange RAW キャプチャアプリケーションは、AJA Ki Pro Quadで動作するように設計されて います。Thunderboltを介してカメラとホストコンピュータに接続されたKi Pro Quadは、AJA CamXchange アプリケーションを使用することでカメラのRAW出力をキャプチャすることができます。 ノート : 現時点では、Apple Thunderbolt対応コンピュータとCanon C500のRAW出力をサポートします。

#### 修正点

v1.1のソフトウェアには、次の更新が含まれています:

• カメラコントロール機能が想定通り動作しなかった問題を解決

• RAW .rmfファイルのメタデータのサポートを追加

## 初回インストール

初めてCamXchangeソフトウェアをインストールする場合は、"READ ME FIRST"のインストール手順をお 読みください。これらの内容は、最新のCamXchangeインストレーションおよびオペレーション・ガイドの 1章にも含まれています。

### アップグレードインストール

システムに既にCamXchangeがインストールされている場合は、既存のCamXchangeをアンインストールし てからv1.1をインストールしてください。 このアップグレードのためにNTV4ドライバーをアンインストール、再インストールする必要はありません。

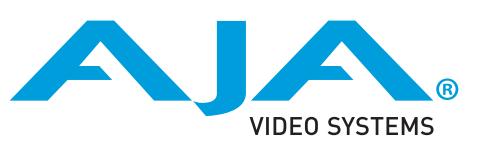